## **EV-PSBCN** Installation instructions

- 1. Fix base plate to ceiling or wall using 2 x screws through the slots provided.
- 2. Connect loop wires to each terminal as shown below. (Ensure that excess wire is pushed back through the centre aperture as this may restrict assembly)

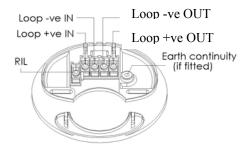

## NOTE:

When installing to use with EV-PS (DSCI version) wire as above. When installing to use with EV-PS (NON Isolator version) wire:

Both Loop + in and out, to the Loop +ve IN Terminal and

Both Loop - in and out, to the Loop -ve IN Terminal

3. Locate and clip on EV-PSBCN product. (Push down in off-set position and slide across until it clicks into place) NOTE: No programming of the EV-PSBCN is possible or required.

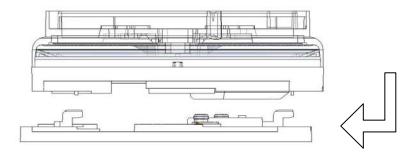

To release, push terminal screwdriver / release tool into release hole and slide the product in the reverse direction.

## 5. Dimensions and Operational Parameters

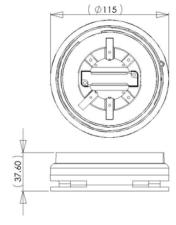

| Voltage range               | 24 – 38 Vdc (Evolution system) |
|-----------------------------|--------------------------------|
| Current consumption (Iq)    | 0mA                            |
| Current consumption (Alarm) | 6mA                            |
| Maximum power               | 250mW                          |
| IP rating                   | 23C                            |

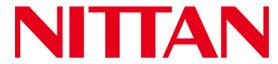

Nittan UK. T Hipley Street, F Old Woking, E Surrey, GU22 9LQ W

United Kingdom

Tel: +44 (0) 1483 769 555 Fax: +44 (0) 1483 756 686 Email: sales@nittan.co.uk

Web: www.nittan.co.uk